## **GOVERNMENT POLYTECHNIC JAJPUR**

## **A/ P: Ragadi, Block: Korei, Dist.: Jajpur, Odisha- 755019**

**Website: https://www.gpjajpur.org E-mail: principalgpjajpur@yahoo.co.in Contact: 9437155107**

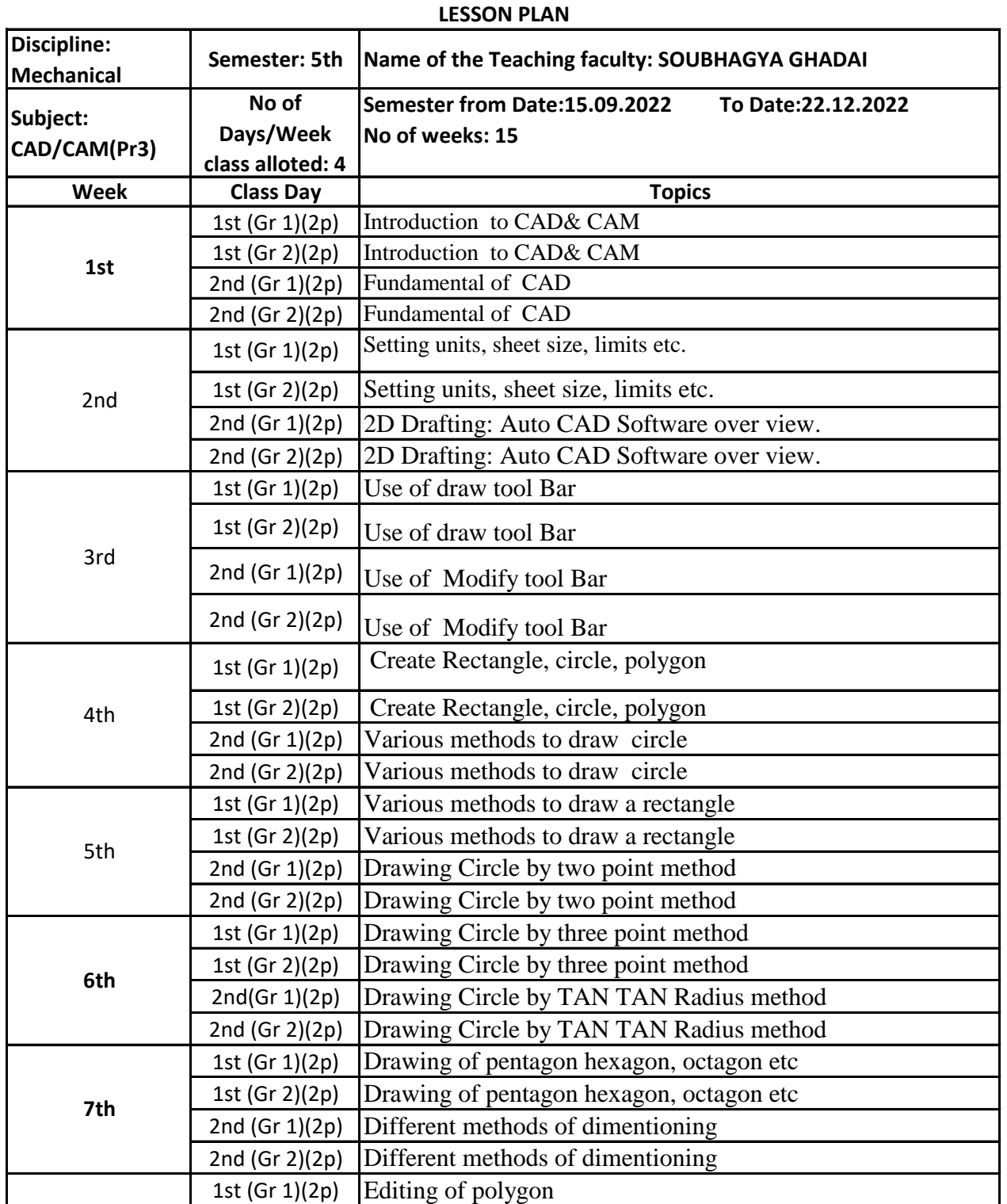

## **DEPARTMENT OF MECHANICAL ENGINEERING**

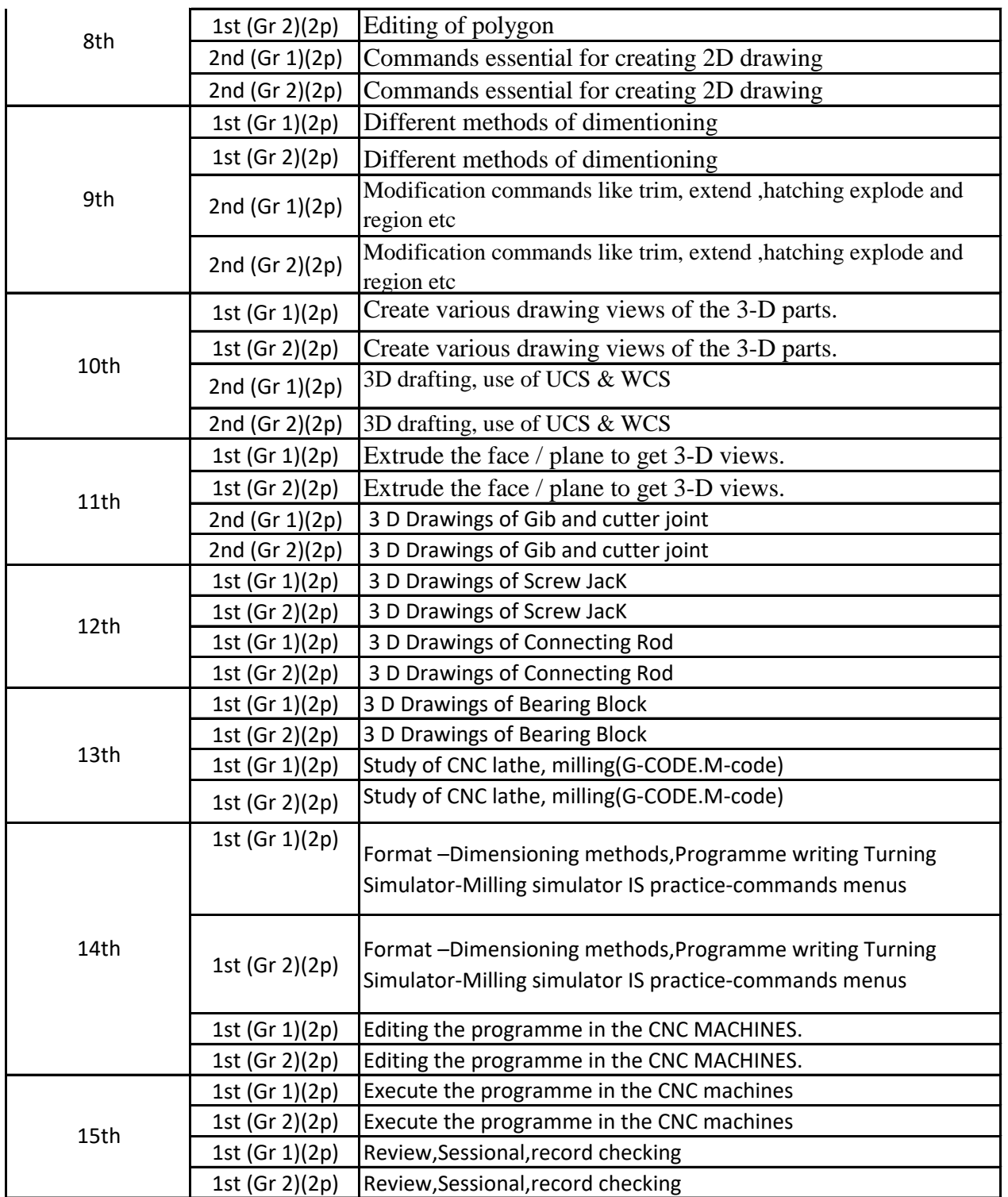

Pourthogya Charloi<br>Signature of Faculty